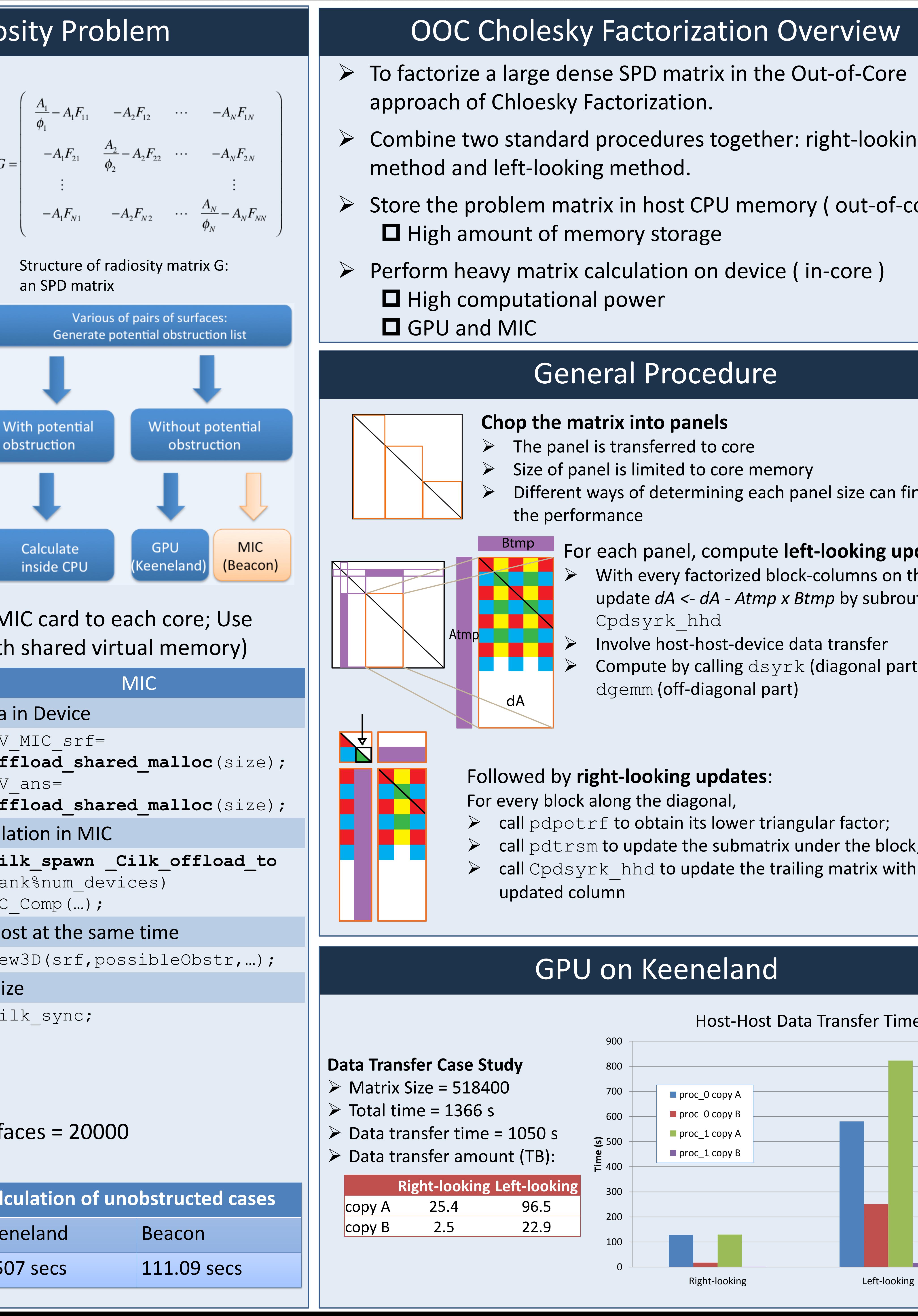

Ize 368640 on **Beacon** ute nodes of Beacon, using 4 MICs per node Performance = 47.10 GFLOPS/C ( peak performance of MIC = 1 TFLOPS )

- $\triangleright$  Parallel generation of the view factor matrix F based on Host-Device architecture.
- The Device for Keeneland and Beacon are GPU and MIC respectively.

 $\triangleright$  Stepthen-Boltzmann's equation indicates the relation between the object temperature and emitted radiation which can presented by view factor matrix F. It can transform to radiosity matrix G.

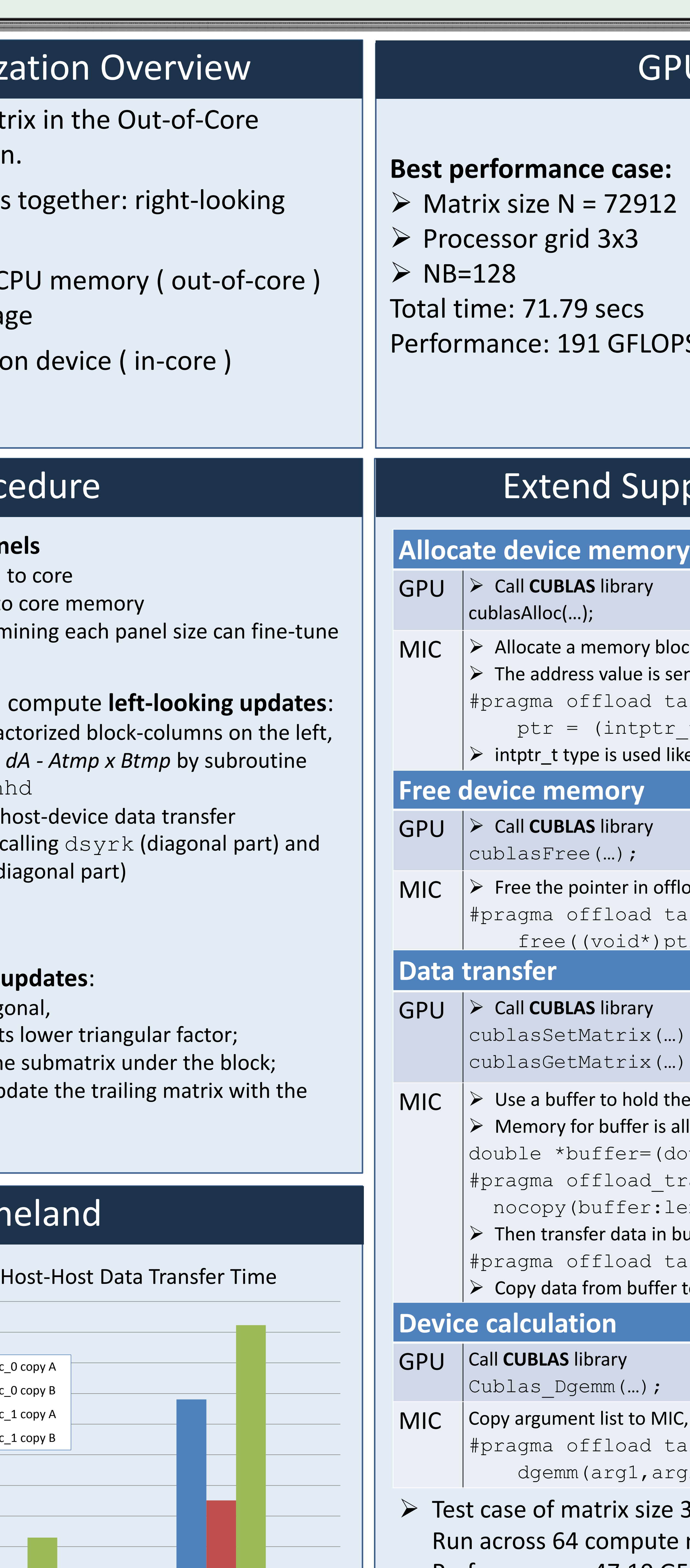

. . .

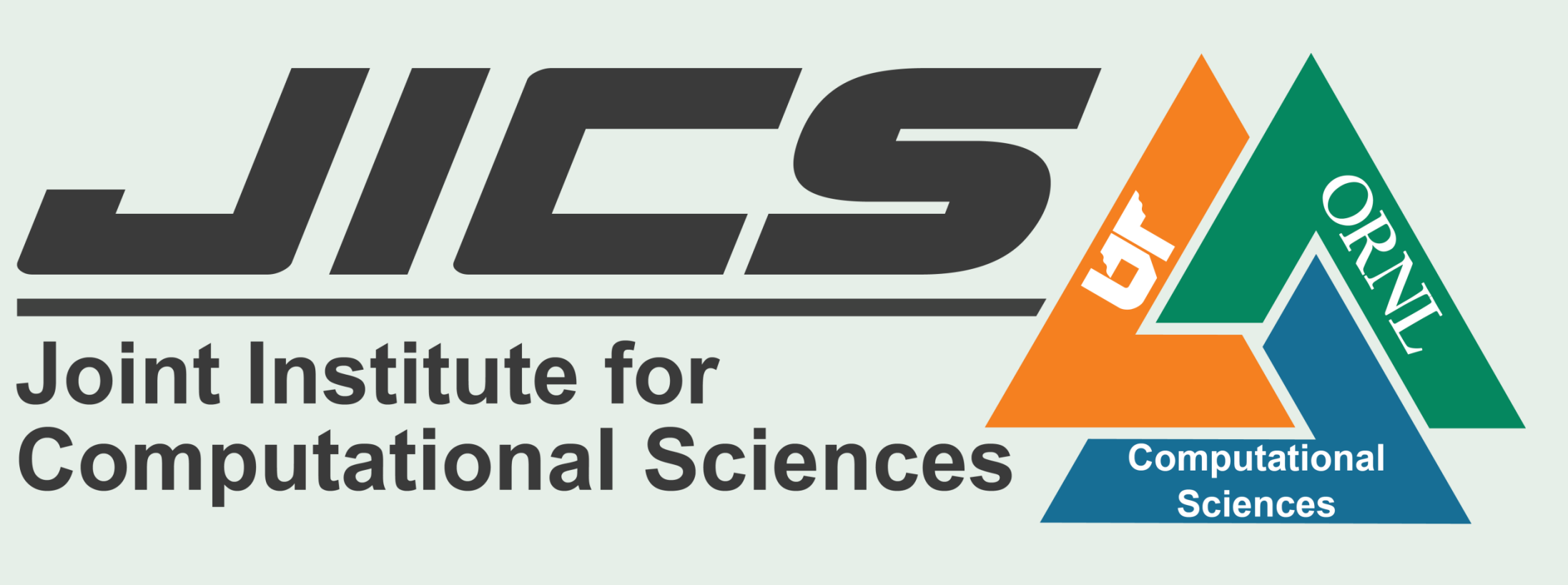

# Out-of-Core Cholesky Factorization Algorithm on GPU and the Intel MIC Co-processors

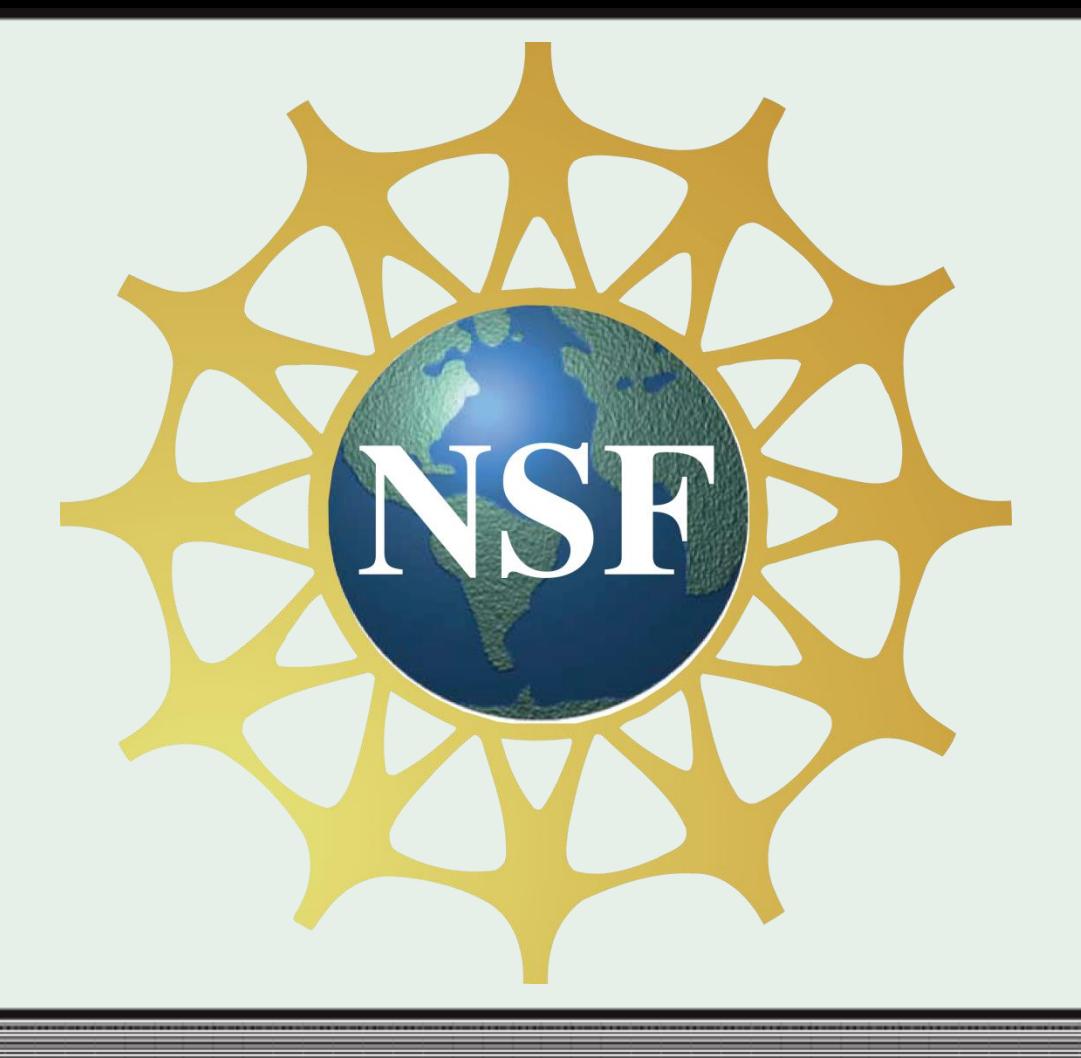

## Motivation: Radiosity Problem

#### **Introduction**

#### **Parallel View3D Program**

#### **Implementation from GPU to MIC**

 MIC implementation: Assign one MIC card to each core; Use implicit offload model (offload with shared virtual memory)

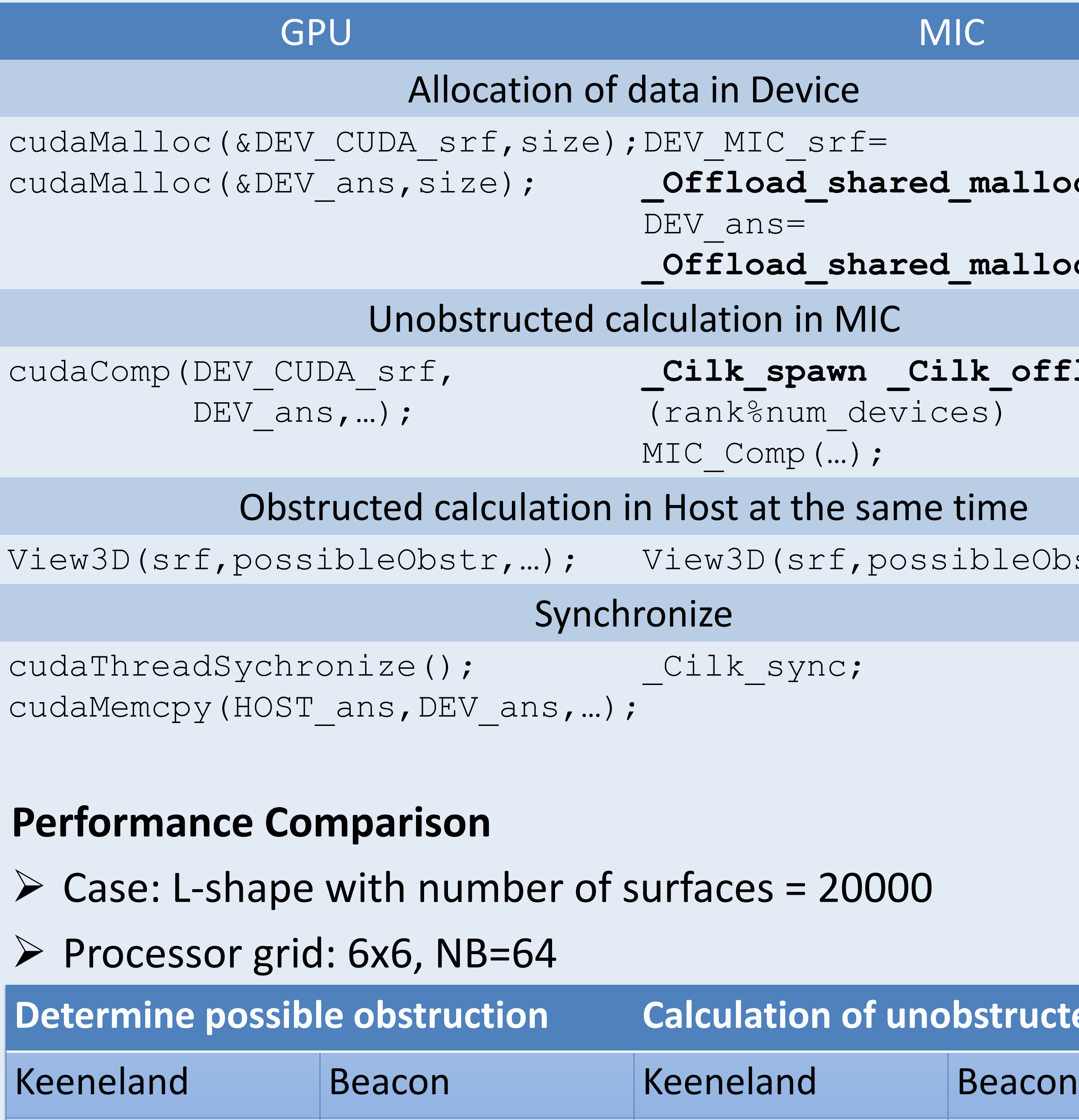

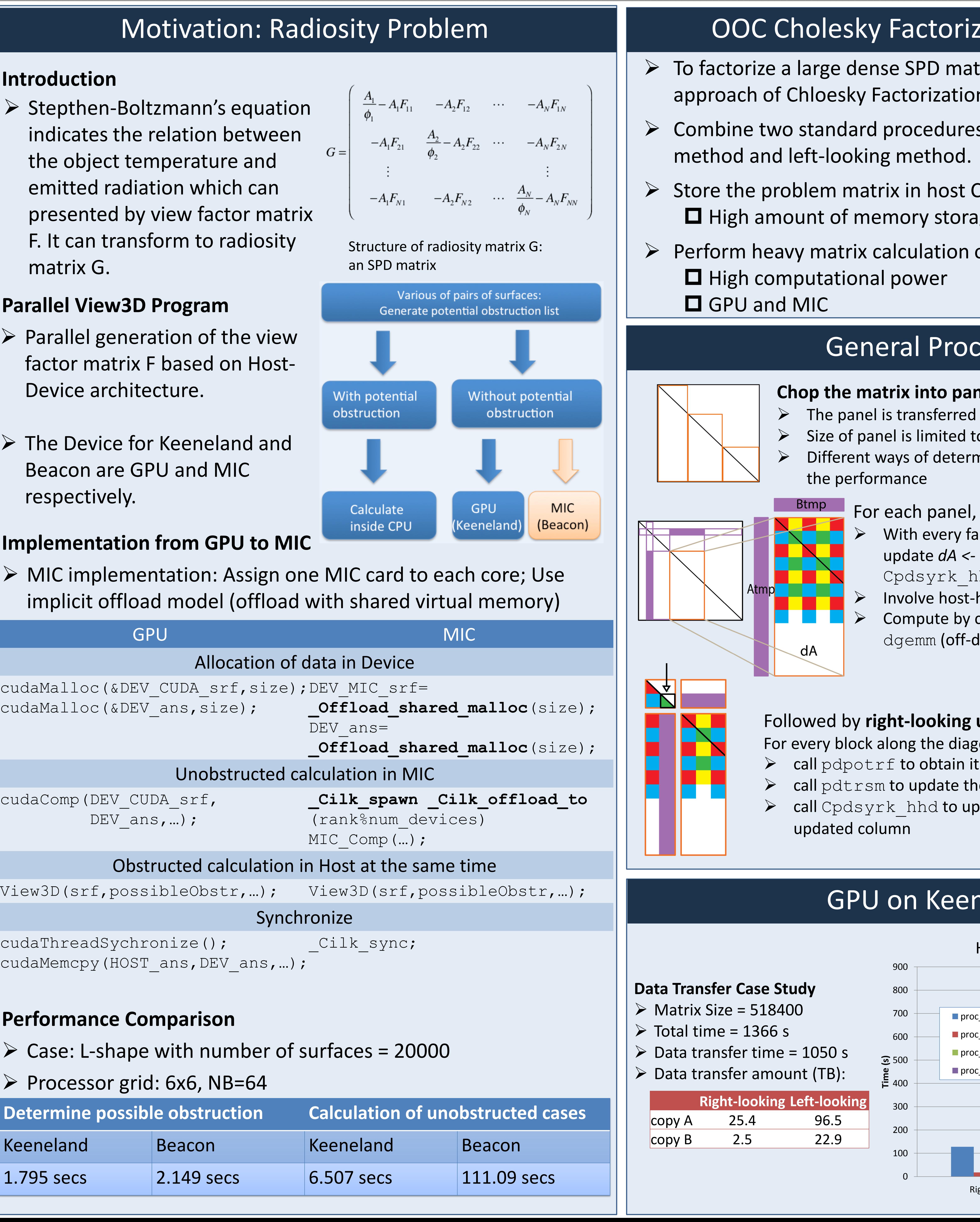

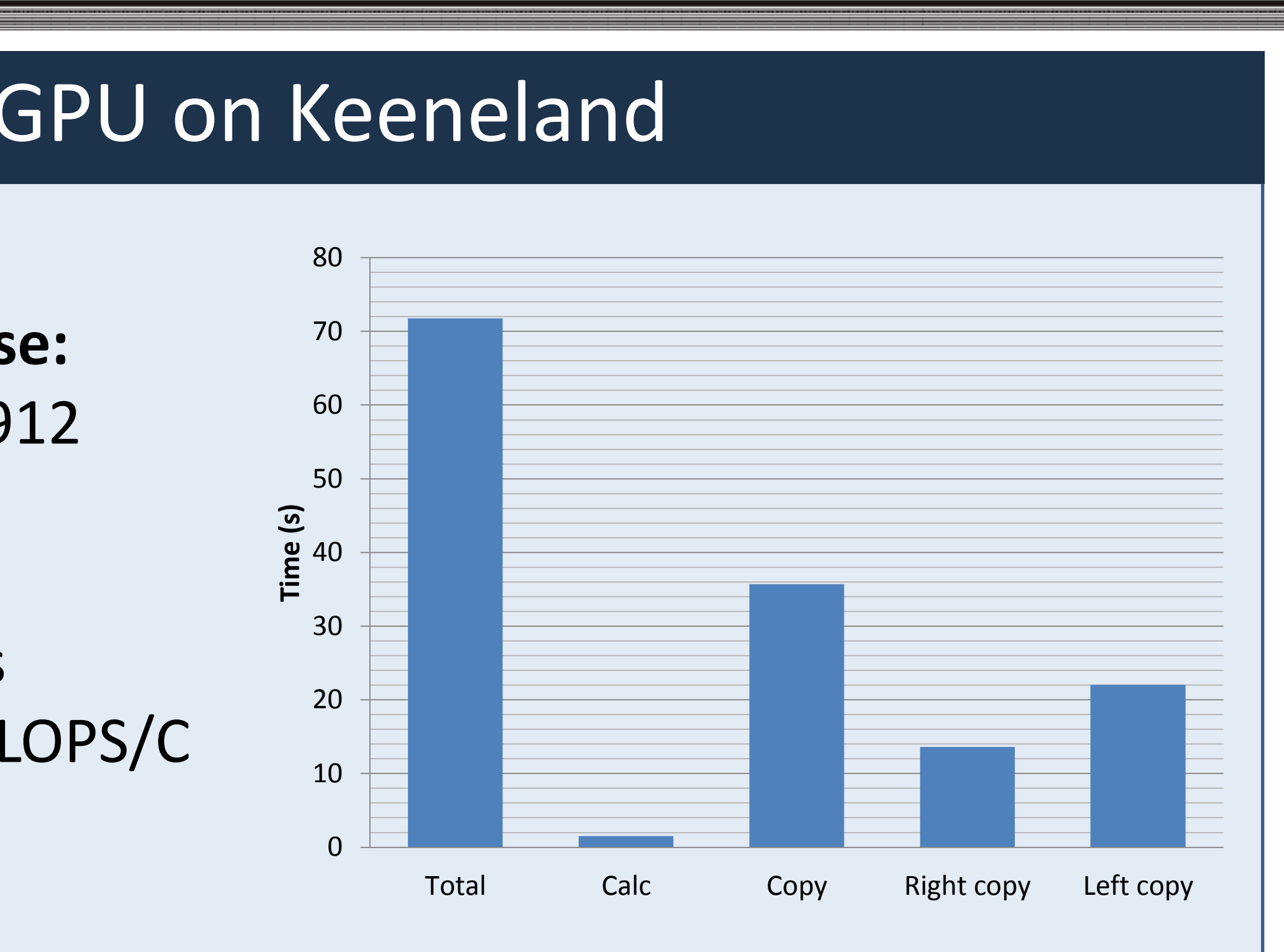

### upport to MIC Architecture

block in offload region is sent back to host

- target(mic) out(ptr)
- tr t) memalign(64, size);
- ed like a void pointer

offload region target(mic) in(ptr)  $f$ ) ptr) ;

 $\left(\ldots\right)$  ;  $\left( \ldots\right)$  ;

Id the data being copied is allocated on both host and MIC  $(double<sup>*</sup>)$ malloc(n\*sizeof(double)); transfer target(mic) \  $\text{r:length(n)}$  alloc if(1) free if(0)); in buffer to MIC target(mic) in(buffer:...) Iffer to destination

**MIC, call MKL routine** target(mic) in(arg1,arg2, ...) arg2,…);

Ben Chan, Nina Qian (Chinese University of Hong Kong) Mentors: Ed D'Azevedo (ORNL), Shiquan Su (UTK), Kwai Wong (UTK)